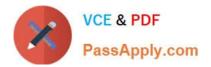

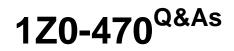

**Oracle Fusion Procurement 2014 Essentials** 

# Pass Oracle 1Z0-470 Exam with 100% Guarantee

Free Download Real Questions & Answers **PDF** and **VCE** file from:

https://www.passapply.com/1z0-470.html

100% Passing Guarantee 100% Money Back Assurance

Following Questions and Answers are all new published by Oracle Official Exam Center

Instant Download After Purchase

100% Money Back Guarantee

- 😳 365 Days Free Update
- 800,000+ Satisfied Customers

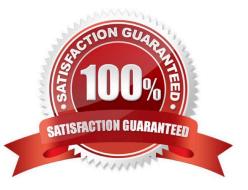

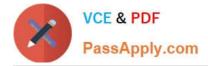

#### **QUESTION 1**

The Payables department has reported that supplier ABC Co. is not appearing in Submit Payment Process Request. The payment method selected from the payment processing options at Submit Payment Process Requestis Electronic.

Identify two reasons ABC Co. is not appearing in Submit Payment Process Request.

A. The payment method Electronic is end-dated on the Payment Method tabbed page of the supplier profile for ABC Co.

- B. Supplier ABC Co. has a default payment method of Check.
- C. Supplier ABC Co. does not have an active Purchase Order.
- D. Supplier ABC Co. must have aBlanket Purchase Agreement in place.
- E. The Form Date field value for the payment method Electronic is a future date.

#### Correct Answer: BD

#### **QUESTION 2**

You want Supplier Accounts to be created by external supplier users in Supplier Portal.

Which Supplier Registration option would allow this?

- A. External Supplier Registration
- B. Global Supplier Registration
- C. Discrete Supplier Registration
- D. Internal Supplier Registration

Correct Answer: A

#### **QUESTION 3**

A customer///s procurement manager has the authority to approve office supply Purchase Orders up to \$6,600.00. For all other types of Purchase Orders, there is no approval hierarchy.

The customer is located in Kandy and the purchasing category for office supplies is Office Supplies. The COA format is: Company.BusinessUnit.CostCenter.Account. The future and segment values are 01 for the company, 220 for the Business Unit, 339 for the cost center, 67887 for the account, and the future is always 000000.

Identify the approval group setup that would enable this purchasing practice.

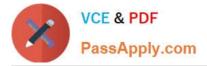

A. Document Total: Amount Limit = \$6,600.00 Location: Amount Limit = \$6,600 and Location= Kandy Category Range: Amount Limit = \$10,000 Category Range: From: X.Supplies To: Office.Supplies

B. Document Total: Amount Limit = \$0.00 Account Range: Amount Limit = \$6,600 AccountRange:From: 01.220.339.67887.000000 To: 01.220.339.67887.000000 Category Range: Amount Limit = \$6,600 Category Range: From:Office.Supplies To: Office.Supplies

C. Document Total: Amount Limit = \$0.00 Account Range: Amount Limit = \$6,600 Account Range: From: 01.220.339.67887.000000 To: 01.220.339.67887.000000 Category Range: Amount Limit = \$6,600 Category Range: From: Office.Supplies To: Office.Supplies Requisition Document Type setup = `Owner can Approve\\'

D. Document Total: Amount Limit = \$0.00 AccountRange: Amount Limit = \$6,600 Account Range: From: 01.220.339.00000.000000 To: 01.220.339.99999.000000 Location: Amount Limit = \$5,000 and Location = Kandy

E. Set the Document Total object to include an amount limit of \$5,000.00.

Correct Answer: C

#### **QUESTION 4**

Identify the complete sequence for the Procure-to-Pay flow.

A. Create Requisition > Create Job Order > Build Inventory > Transfer Inventory > Pay Supplier > Return Goods to Supplier.

B. Create Requisition > Create Purchase Order > Fulfill Purchase Order > Enter Invoice > Match Invoice > Pay Supplier.

C. Create Requisition > Request for Quote > Analyze Quote > Award Supplier.

D. Enter Invoice > Match Invoice > Pay Supplier > Return Goods to Supplier.

Correct Answer: C

#### **QUESTION 5**

Your customer tells you that the agreement document sequencing should be 10-digit numbers starting with 999 (for example 9990000001, 9990000002, and so on) and the negotiation document sequencing should also be 10-digit numbers but should start with 777 (for example 7770000001, 7770000002, and so on).

Identify the functional task where you will set up the required document numbering.

- A. Configure Requisitioning Business Function
- B. Configure Procurement Business Function
- C. Manage Document Styles
- D. Manage Payables Document Sequence
- E. Manage Purchasing Value Sets

Correct Answer: B

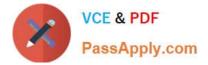

### **QUESTION 6**

Which option would the application first lookatto default the Location field in the Purchase Order Line?

- A. Supplier site assignment record of the supplier site in the RequisitioningBU.
- B. BU assignment record of the source agreement that corresponds to the Requisitioning BU
- C. Purchase Order Header
- D. "Requisitioning Business FunctionConfiguration" task of the Requisitioning BU.

Correct Answer: C

Location Header BU assignment record of the source agreement corresponding to the Requisitioning BU Supplier Site Assignment record of the supplier site in the Requisitioning BU Requisitioning Business Function Configuration of the Requisitioning BU

Reference:http://docs.oracle.com/cd/E37017\_01/doc.1115/e22658/F387038AN185BD.htm

### **QUESTION 7**

Identify four actions that the Manage Requisition Approval task enables you to perform.

- A. enable or disable a participant
- B. define rule actions by using Supervisory Hierarchy or Position Hierarchy
- C. create rules by using simple or nested conditions
- D. register an internal and external Supplier
- E. maintain user-defined attributes and use these attributes with rules
- Correct Answer: ABCE

Explanation: The new Manage Requisition Approval task provides a simple and userfriendly interface for approval rules management. This task allows you to:

•

Enable or disable a participant.

•

Create rules using simple or nested conditions. Condition attributes displayed in this interface are consistent with the attribute names displayed in the application. Attribute values can be chosen from a List of Values or a Choicelist, when applicable.

•

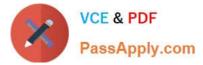

Define rule actions that:

o Use Supervisory Hierarchy, Job Level, Position Hierarchy, Approval Group, Single User, or Custom routings.

o Require approvals, automatically approve, or send information notifications.

•

Mark a rule active or inactive.

•

Maintain user-defined attributes and use these attributes across rules.

o Currency based attributes are used to setup conversions of amount or price type attributes to a specific currency used in rule evaluations.

o Custom attributes are used to achieve complex approval requirements and custom approval lists and map to the Procurement Custom Function output.

o Summation attributes support the aggregation of data across lines or distributions based on a set of filters. The filters can be set up using requisition attributes or based on roll-ups in the Procurement Category Hierarchy, Cost Center, Balancing Segment, Management Segment, or Natural Account hierarchies

Reference:https://www.google.com.pk/url?sa=tandrct=jandq=andesrc=sandsource=webandcd=1andved =0CBsQFjAAahUKEwiq9L2B9uzGAhUJ6xQKHarXAm8andurl=https%3A%2F%2Fcloud.oracl e.com%2F\_downloads%2FSaaSReadiness\_Procurement\_ReleaseContentDocument%2F R8\_Procurement\_RCD.pdfandei=nJiuVaq2NInWU6qvi\_gGandusg=AFQjCNGnaBrRDAwgLrgB SI-9Ewv3CIfWZAandbvm=bv.98197061,d.d24andcad=rja

### **QUESTION 8**

In which Functional setup Manager task is Next Purchase Order Number set up?

A. Manage Common Options for Payables

- **B.** Configure Procurement Business Function
- C. Define a sequence for auto numbering and assign it back in Configure BU numbering setup

D. Configure Requisitioning Business Function

Correct Answer: D

#### **QUESTION 9**

After gathering requirements from the business leads of customer organization, you have set up the Bill-to location at multiple places during Fusion Procurement Implementation. Identify the source from which the purchase order defaults the Bill-to location.

A. From the `Common Payables and Procurement options\\' first and if it is `Null\\' then from `Supplier site assignment\\'

B. Fromthe Supplier site assignment// first and if it is `Null// then from `Common Payables and Procurement options//'

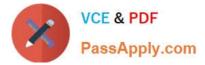

- C. From the `Configure Procurement business function\\'
- D. From the `Configure Requisitioning business function\\'
- E. From the Business Unit setup

Correct Answer: C

Explanation: Common Payables and Procurement Configuration setting for the Sold-to BU Reference:http://docs.oracle.com/cd/E37017\_01/doc.1115/e22658/F387038AN185BD.htm

#### **QUESTION 10**

During a Fusion Procurement implementation, you have been asked to provide View access to all purchasing documents to all buyers in Business Unit A.

What will you do to configure this change?

A. Modify "Configure Procurement Business Function" for procurement Business Unit A and provide access to all buyers.

B. Update each buyer\\'s access using "Manage Procurement Agent" for procurement Business Unit A.

- C. Define all buyers as employees in procurement Business Unit A.
- D. Configure a new document style and assign it to each buyer in "Manage Procurement Agent".

Correct Answer: A

### **QUESTION 11**

At your client location, the marketing manager wants to run reports and analytics based on procurement subject areas, but he should not be able to view purchase orders.

Which procurement role should you assign to him?

- A. Procurement Agent
- B. Purchasing Manager
- C. Purchase Analysis
- D. Finance Manager
- Correct Answer: B

#### **QUESTION 12**

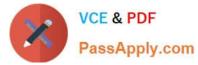

Which two job roles can access the Procurement Dashboard?

- A. Buyer
- B. Procurement Manager
- C. Procurement Preparer
- D. Procurement Requester
- E. Category Manager

Correct Answer: BC

1Z0-470 VCE Dumps

1Z0-470 Practice Test

1Z0-470 Study Guide

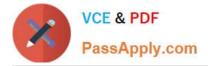

To Read the Whole Q&As, please purchase the Complete Version from Our website.

# Try our product !

100% Guaranteed Success
100% Money Back Guarantee
365 Days Free Update
Instant Download After Purchase
24x7 Customer Support
Average 99.9% Success Rate
More than 800,000 Satisfied Customers Worldwide
Multi-Platform capabilities - Windows, Mac, Android, iPhone, iPod, iPad, Kindle

We provide exam PDF and VCE of Cisco, Microsoft, IBM, CompTIA, Oracle and other IT Certifications. You can view Vendor list of All Certification Exams offered:

https://www.passapply.com/allproducts

## **Need Help**

Please provide as much detail as possible so we can best assist you. To update a previously submitted ticket:

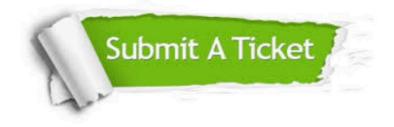

#### **One Year Free Update**

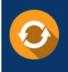

Free update is available within One Year after your purchase. After One Year, you will get 50% discounts for updating. And we are proud to boast a 24/7 efficient Customer Support system via Email.

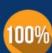

To ensure that you are spending on quality products, we provide 100% money back guarantee for 30 days

**Money Back Guarantee** 

from the date of purchase

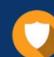

#### Security & Privacy

We respect customer privacy. We use McAfee's security service to provide you with utmost security for your personal information & peace of mind.

Any charges made through this site will appear as Global Simulators Limited. All trademarks are the property of their respective owners. Copyright © passapply, All Rights Reserved.